### Анализ программ с циклами и подпрограммами.

НЕБЕЛЬ ПОРТОРУ ПО ПОРТОРУ ПО

**А**

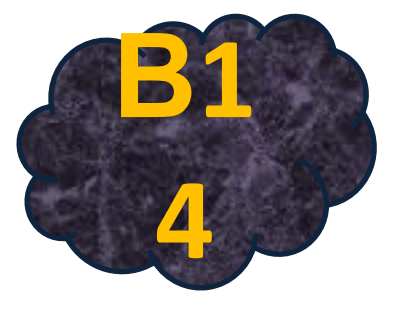

Разбор задачные

2014г. Кирсанов Илья Андреевич ©

# Задача 1.

Напишите в ответе число, которое будет напечатано в результате выполнения следующего алгоритма:

var a, b, t, M, R: integer;

Function F(x:integer): integer;

#### begin

end; **begin**  $a := 5$ ;  $b := 35$ ;  $M := a$ ;  $\blacksquare$  R := F(a); for  $t := a$  to  $b$  do begin if  $(F(t) > R)$  then begin  $M := t$ ;  $R := F(t);$ end;  $end;$  $write(M);$ end.

### F := 3\*(x-1)\*(x-1)+37 Перед нами парабола y=3x<sup>2</sup>-6x+40

<u>ТПромежуток на котором мы исследуем параболу</u> Переменная R\_приравнивается значению инкции в точке x=a=5. переменная M=a=5

В цикле for, на промежутке [a;b]=[5;35], с шагом единица вычисляются соответствующие значения функции F(t), а по условию if (F(t) > R) then находят максимальное значение функции на заданном промежутке и в переменную М сохраняют соответствующее этому **максимальному значению значение переменной t** Фактически мы ищем на заданном промежутке такое ЦЕЛОЕ значение х, при котором функция будет максимальна. И выводим его.

# **Задача 1.**

Решение.

Из математики 8-го класса нам известно, что если коэффициент при х<sup>2</sup> положителен, то своего максимума парабола должна достигать на концах промежутка: F(5)<F(35), следовательно программа выведет 35.

**А**

НЕБЕЛЬ ПОРТОРУ ПО ПОРТОРУ ПО

# **Вопросы.**

НЕБЕЛЬ ПОРТОРУ ПО ПОРТОРУ ПО  $M:=a$ ;  $R:=$ <br>**A**<br>**A**  $R:=$  a to Определите, какое число будет напечатано в результате выполнения следующего алгоритма: var a,b,t,M,R :integer; Function F(x: integer):integer; begin F:=  $2*(x-5)*(x-7)$ ; end; BEGIN a:=-20; b:=20;  $M:=a; R:=F(a);$ for t:= a to b do begin if  $(F(t) < R)$  then begin  $M:=t;$  $R:=F(t);$ end; end; write(M); END.

Ответ 6

# **Вопросы.**

НЕБЕЛЬ ПОРТОРУ ПО ПОРТОРУ ПО  $M:=a$ ;  $R:=$ <br>**A**<br>**A**  $R:=$  a to Определите, какое число будет напечатано в результате выполнения следующего алгоритма: var a,b,t,M,R :integer; Function F(x: integer):integer; begin  $F:=-2*(x)^3;$ end; BEGIN a:=-20; b:=20;  $M:=a; R:=F(a);$ for t:= a to b do begin if  $(F(t) > R)$  then begin  $M:=t;$  $R:=F(t);$ end; end; write(M); END.

Ответ -20

# **Вопросы.**

НЕБЕЛЬ ПОРТОРУ ПО ПОРТОРУ ПО  $M:=a$ ;  $R:=$ <br>**A**<br>**A**  $R:=$  a to Определите, какое число будет напечатано в результате выполнения следующего алгоритма: var a,b,t,M,R :integer; Function F(x: integer):integer; begin  $F := 2*(x-15)^3;$ end; BEGIN a:=-30; b:=15;  $M:=a; R:=F(a);$ for t:= a to b do begin if  $(F(t) > R)$  then begin  $M:=t;$  $R:=F(t);$ end; end; write(M); END.

Ответ 15